# **Distribution EOLE - Tâche #35533**

Scénario # 35311 (Terminé (Sprint)): Metttre à niveau les configurations OpenNebula pour EOLE 2.9

## **Mettre à jour la configuration de vmm\_exec\_kvm et kvmrc pour l'UEFI**

14/08/2023 12:38 - Laurent Gourvenec

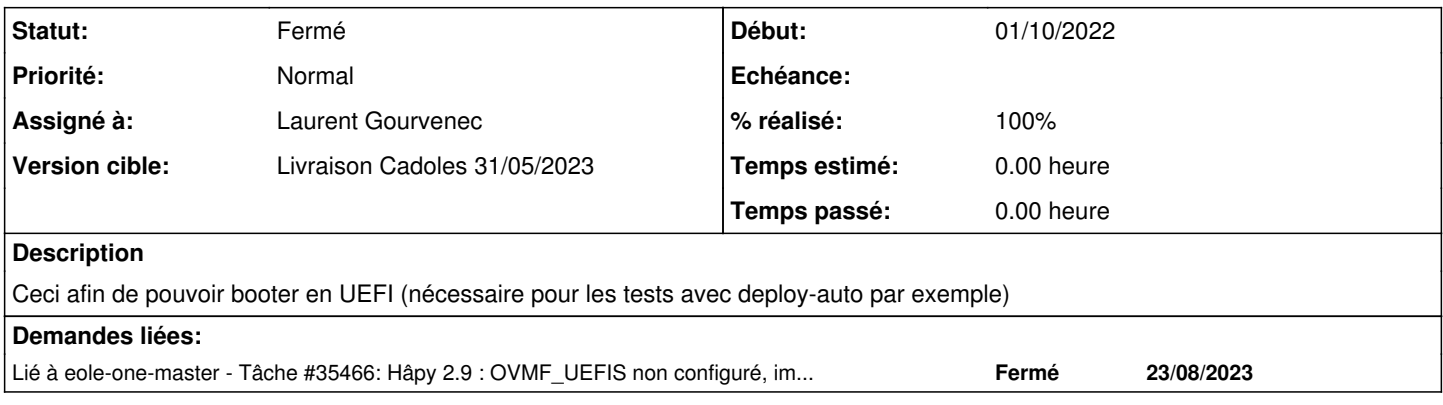

### **Révisions associées**

### **Révision 4f783e8d - 14/08/2023 15:35 - Laurent Gourvenec**

Mise à jour de la conf vmm\_exec\_kvm

Nécessaire pour booter en UEFI

Ref #35533

#### **Révision 20be31e5 - 14/08/2023 15:35 - Laurent Gourvenec**

Mise à jour de la conf kvmrc

Nécessaire pour booter en UEFI

Ref #35533

#### **Historique**

#### **#1 - 14/08/2023 15:34 - Laurent Gourvenec**

*- Sujet changé de Mettre à jour la configuration de vmm\_exec\_kvm à Mettre à jour la configuration de vmm\_exec\_kvm et kvmrc pour l'UEFI*

#### **#2 - 14/08/2023 16:03 - Laurent Gourvenec**

*- Statut changé de Nouveau à Résolu*

*- % réalisé changé de 0 à 100*

### **#3 - 17/08/2023 10:53 - Gilles Grandgérard**

*- Lié à Tâche #35466: Hâpy 2.9 : OVMF\_UEFIS non configuré, impossible de démarrer un module 2.9 ! ajouté*

### **#4 - 23/08/2023 13:48 - Joël Cuissinat**

*- Statut changé de Résolu à Fermé*

*- Restant à faire (heures) mis à 0.0*